# **Additive performance metrics for MPI + OpenMP parallel code**

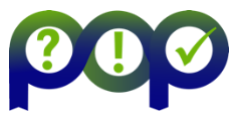

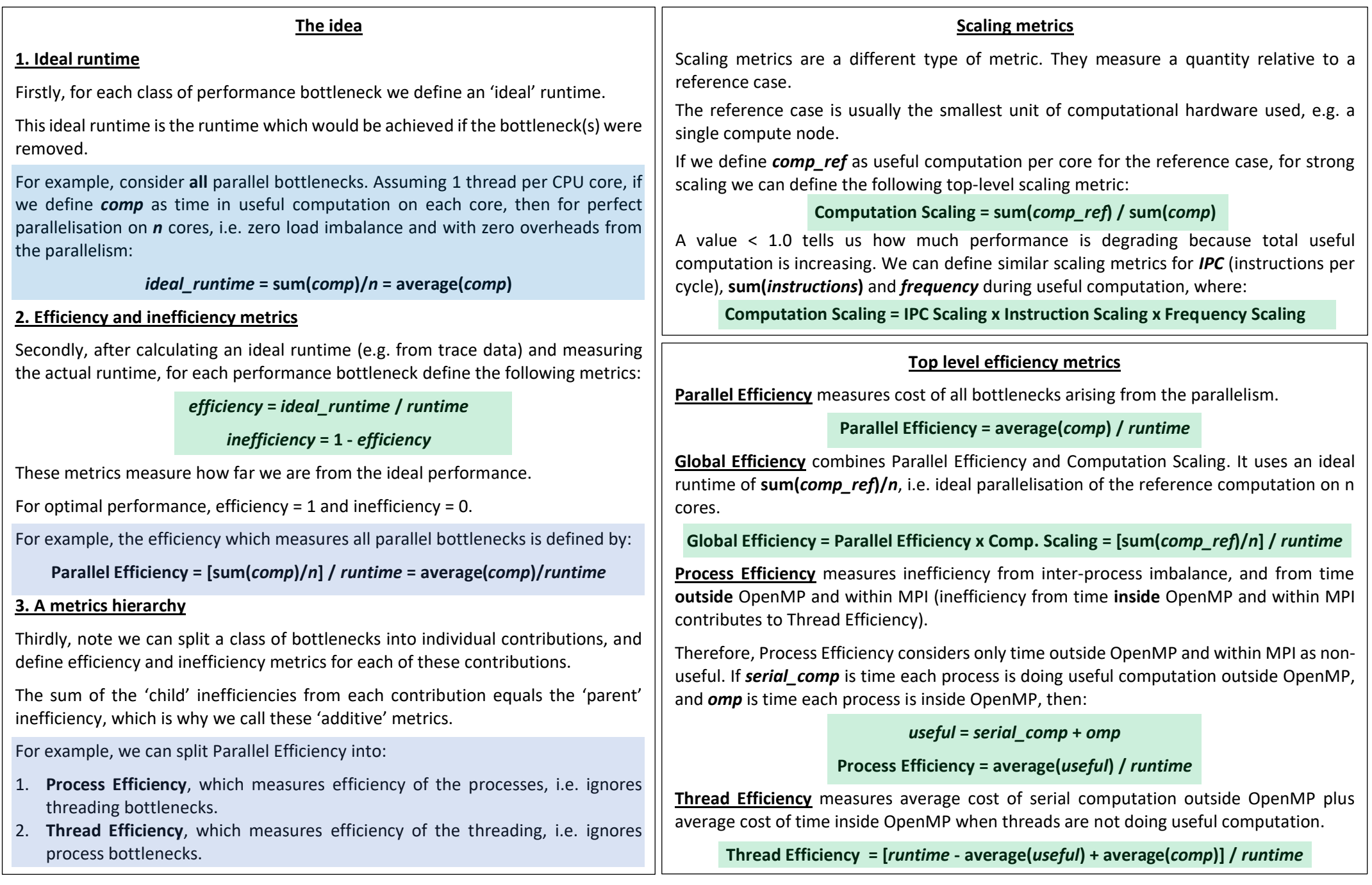

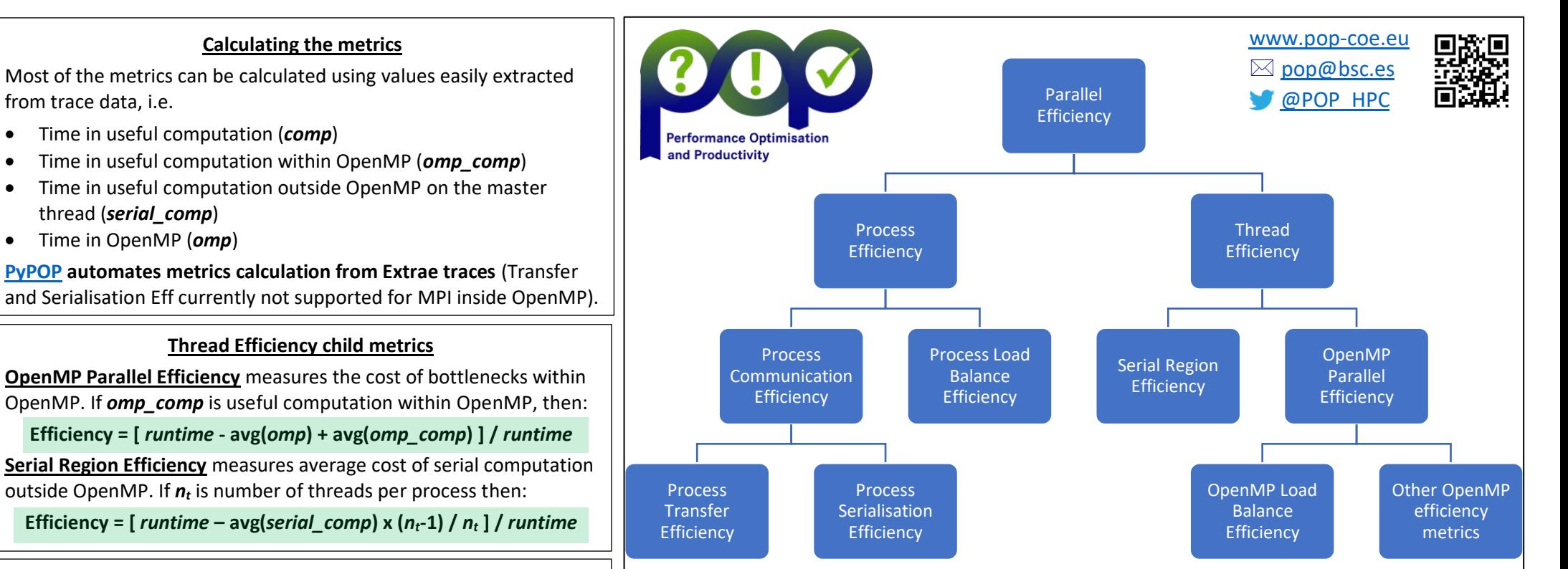

### **OpenMP Parallel Efficiency child metrics**

OpenMP Parallel Efficiency can be split into a contribution per parallel region, if suitable trace data exists for analysis.

Alternatively OpenMP Parallel Efficiency can be split into a contribution per source of inefficiency, e.g. computational imbalance between the threads within OpenMP, or time spent in MPI, scheduling, synchronisation, etc.

[PyPOP](https://pypi.org/project/NAG-PyPOP/) can be used to measure efficiency contributions per region, and contributions from OpenMP imbalance, using Extrae data.

#### **Process Efficiency child metrics**

**Process Load Balance Efficiency** measures cost of process imbalance.

**Efficiency = [** *runtime* **- max(***useful***) + avg(***useful***) ] /** *runtime*

**Process Communication Efficiency** measures total cost of time in MPI.

**Efficiency = max(***useful***) /** *runtime*

### **Process Communication Efficiency child metrics**

These metrics require being able to measure the time cost of MPI data transfer for MPI **outside** OpenMP on the process with **max(useful)**, i.e. on the process with minimum time in MPI outside OpenMP, since this is the process which defines the Process Communication Efficiency.

So, if *mpi<sup>p</sup>* is the time each process spends in MPI and outside OpenMP, and *mpi\_ideal<sup>p</sup>* is this time on an ideal network with zero latency and infinite bandwidth, then we need to find **min(***mpip***)** and **min(***mpi\_idealp***)**. Dimemas can be used to find *mpi\_ideal<sup>p</sup>* from Extrae traces. Then:

**Process Transfer Efficiency** measures cost of MPI (outside OpenMP) due to network data transfer.

## **Efficiency = [ runtime - min(***mpip***) + min(***mpi\_idealp***) ] /** *runtime*

**Process Serialisation Efficiency** measures remaining cost of time in MPI (and outside OpenMP).

## **Efficiency = [ runtime - min(***mpi\_idealp***) ] /** *runtime*

The time cost of MPI **inside** OpenMP is treated as a bottleneck by OpenMP Parallel Efficiency, this is because of the difficulty of defining an ideal runtime for MPI inside OpenMP.

**This project has received funding from the European Union's Horizon 2020 research and innovation programme under grant agreement No 676553 and 824080.**